## 11/17/2014 **TIDA-00144 Test Report**

The DRV8802EVM was utilized for this test report, which includes the following:

- A. Brushed DC Motor Parameters
- B. Configuration
- C. Forward Startup Waveforms
- D. Reverse Startup Waveforms
- E. Forward Running Waveforms
- F. Reverse Running Waveforms
- G. Forward Stall Waveforms
- H. Reverse Stall Waveforms
- I. Thermal Image

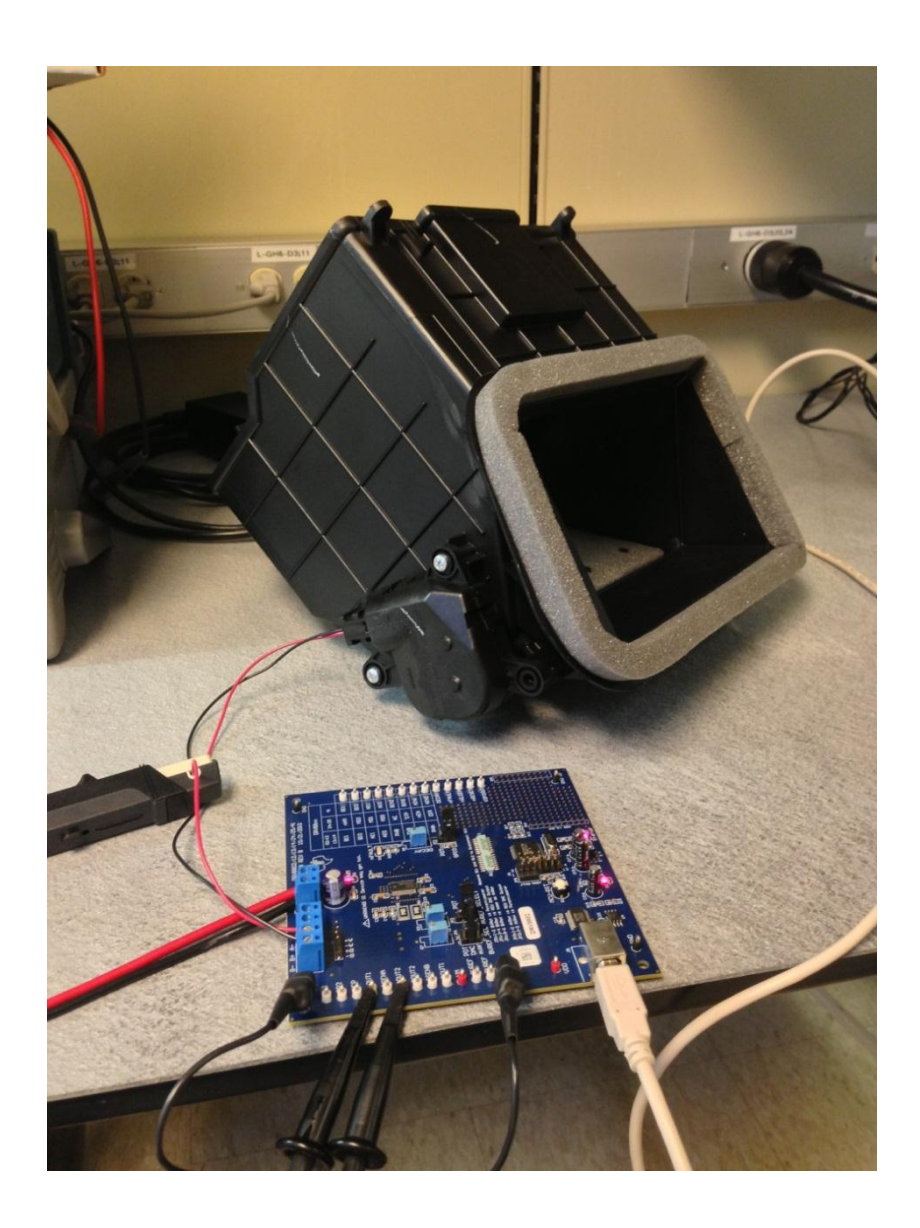

**RUMENTS** 

#### **A. Brushed DC Motor Parameters**

The following measurements were taken at steady state using the brushed DC motor installed in the HVAC damper motor assembly.

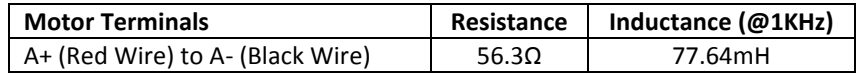

#### **B. Configuration**

A VM voltage of 12V was used with VREF configured to 2.5V to set a 1.25A full-scale (100%) chopping current.

The driver was configured in slow decay mode with the bridge A current set to 100%. The forward direction in this test report refers to a positive voltage on AOUT1 with the red wire of the brushed DC motor connected to AOUT1 on the DRV8802EVM. The reverse direction in this test report refers to a positive voltage on AOUT2 with the black wire of the brushed DC motor connected to AOUT2 on the DRV8802EVM.

The DRV8802EVM GUI was configured as shown below.

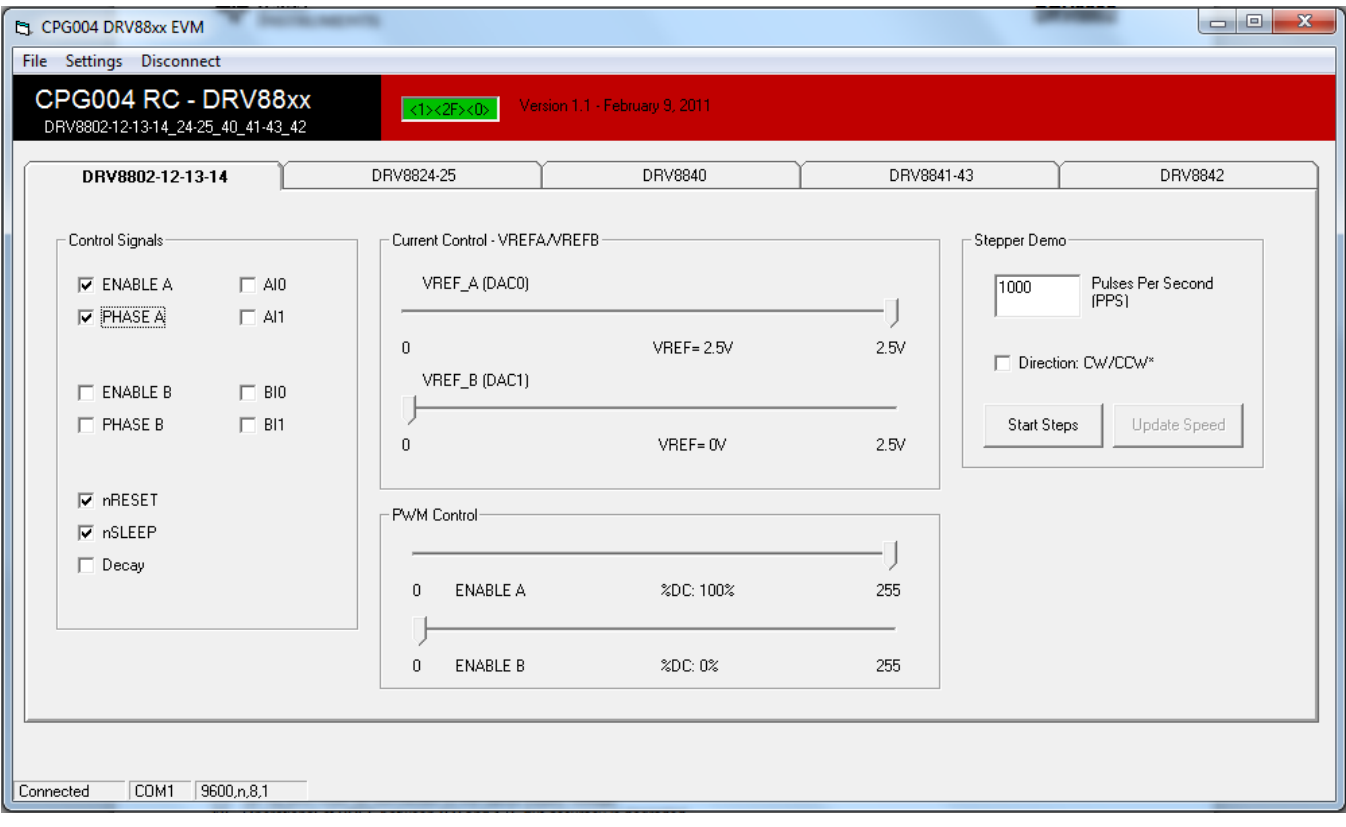

# 11/17/2014 **TIDA-00144 Test Report**

The following picture illustrates the test setup.

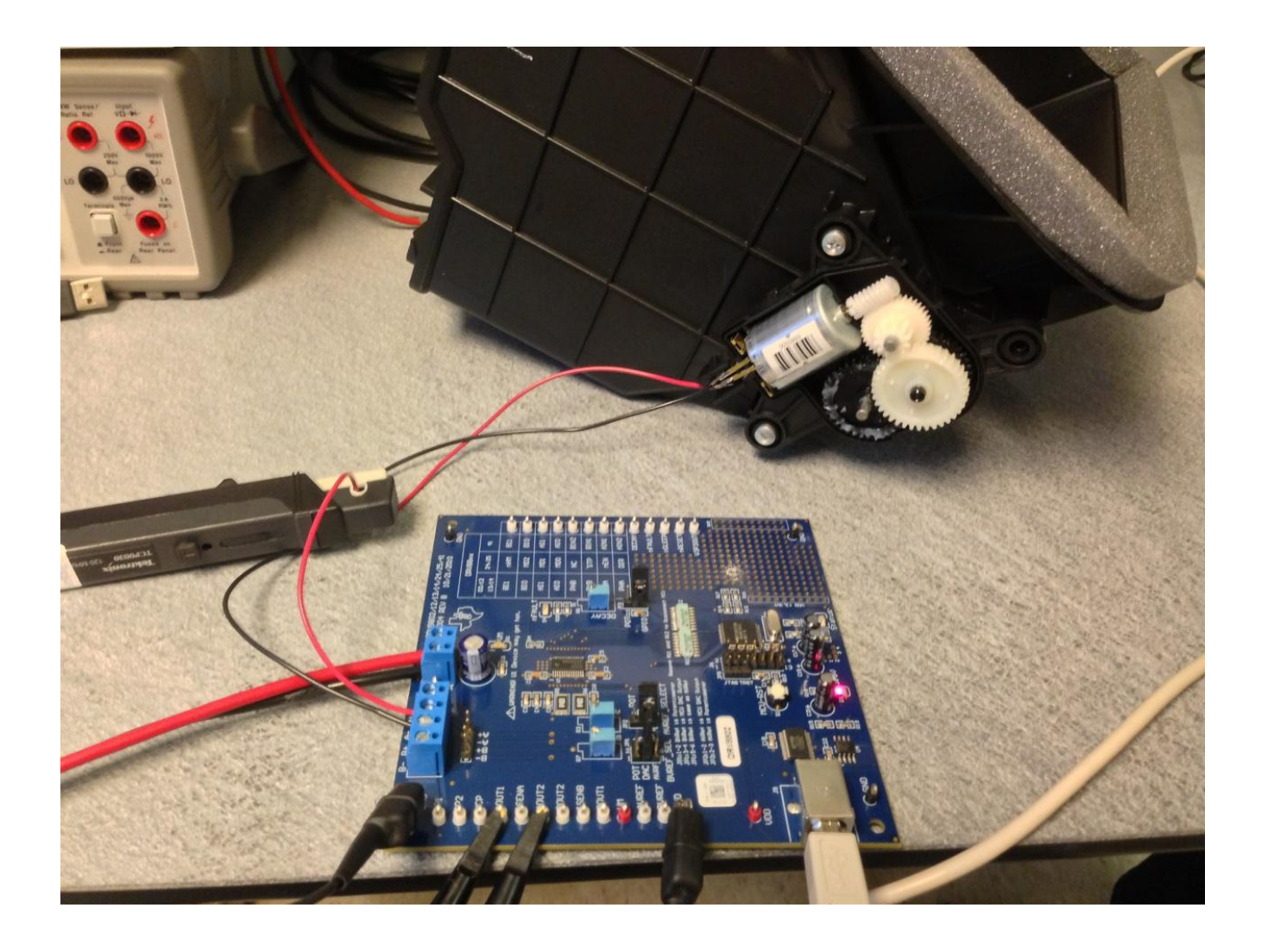

## **C. Forward Startup Waveforms**

The following waveforms illustrate AOUT1 voltage, AOUT2 voltage, and bridge A current during startup of the brushed DC motor in the forward direction.

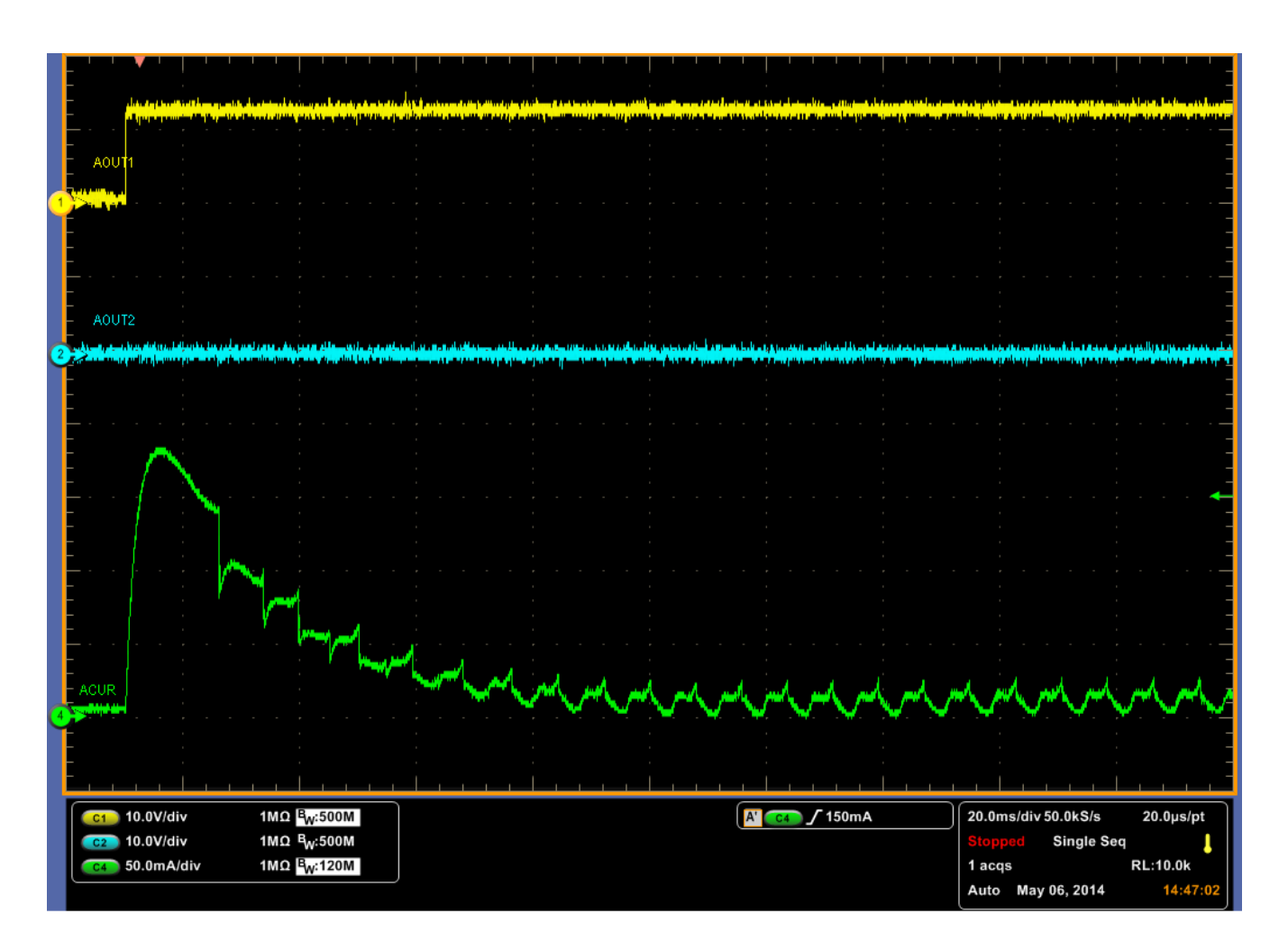

## **D. Reverse Startup Waveforms**

The following waveforms illustrate AOUT1 voltage, AOUT2 voltage, and bridge A current during startup of the brushed DC motor in the reverse direction.

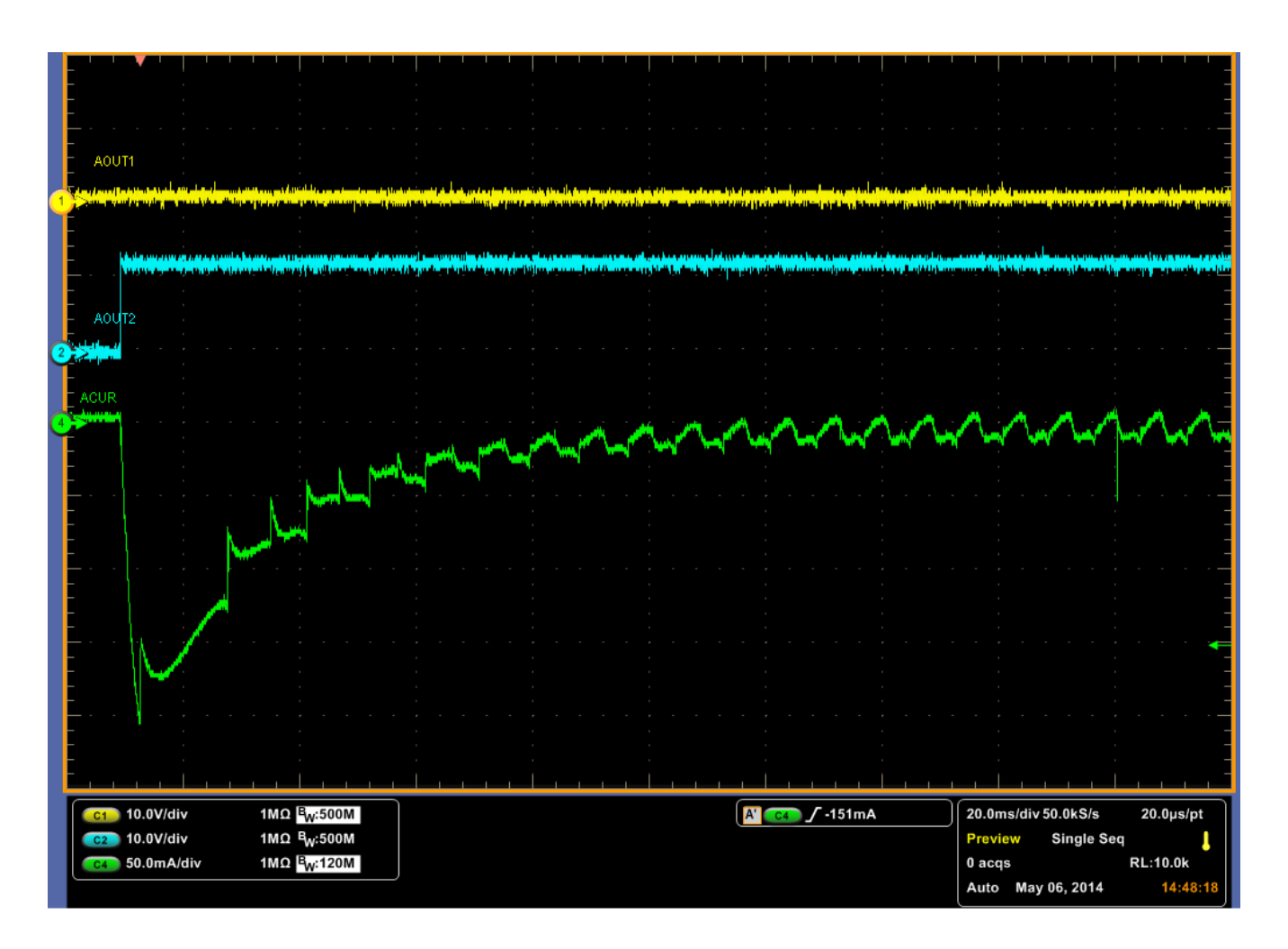

### **E. Forward Running Waveforms**

The following waveforms illustrate AOUT1 voltage, AOUT2 voltage, and bridge A current while the brushed DC motor was running in the forward direction.

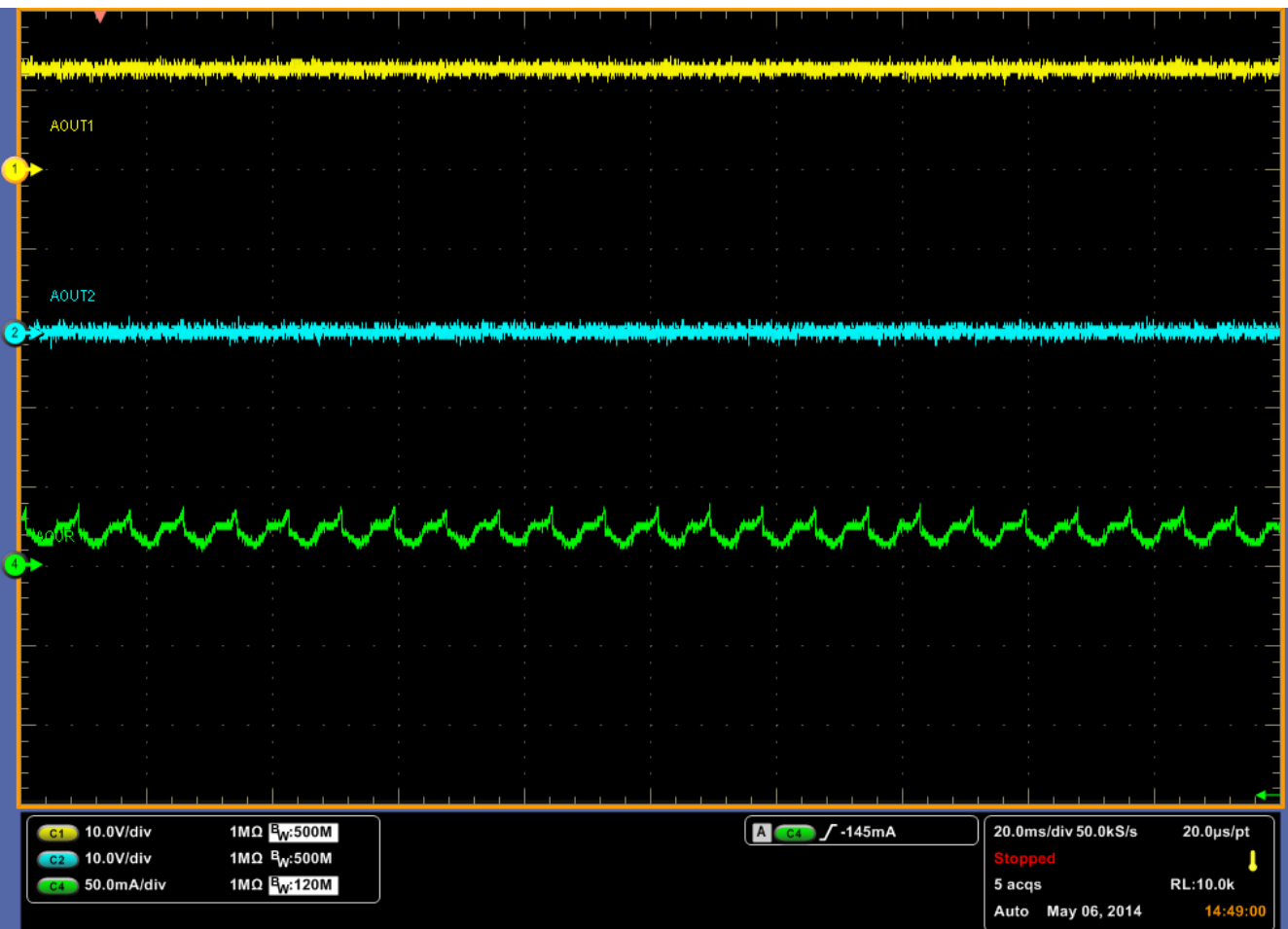

#### **F. Reverse Running Waveforms**

The following waveforms illustrate AOUT1 voltage, AOUT2 voltage, and bridge A current while the brushed DC motor was running in the reverse direction.

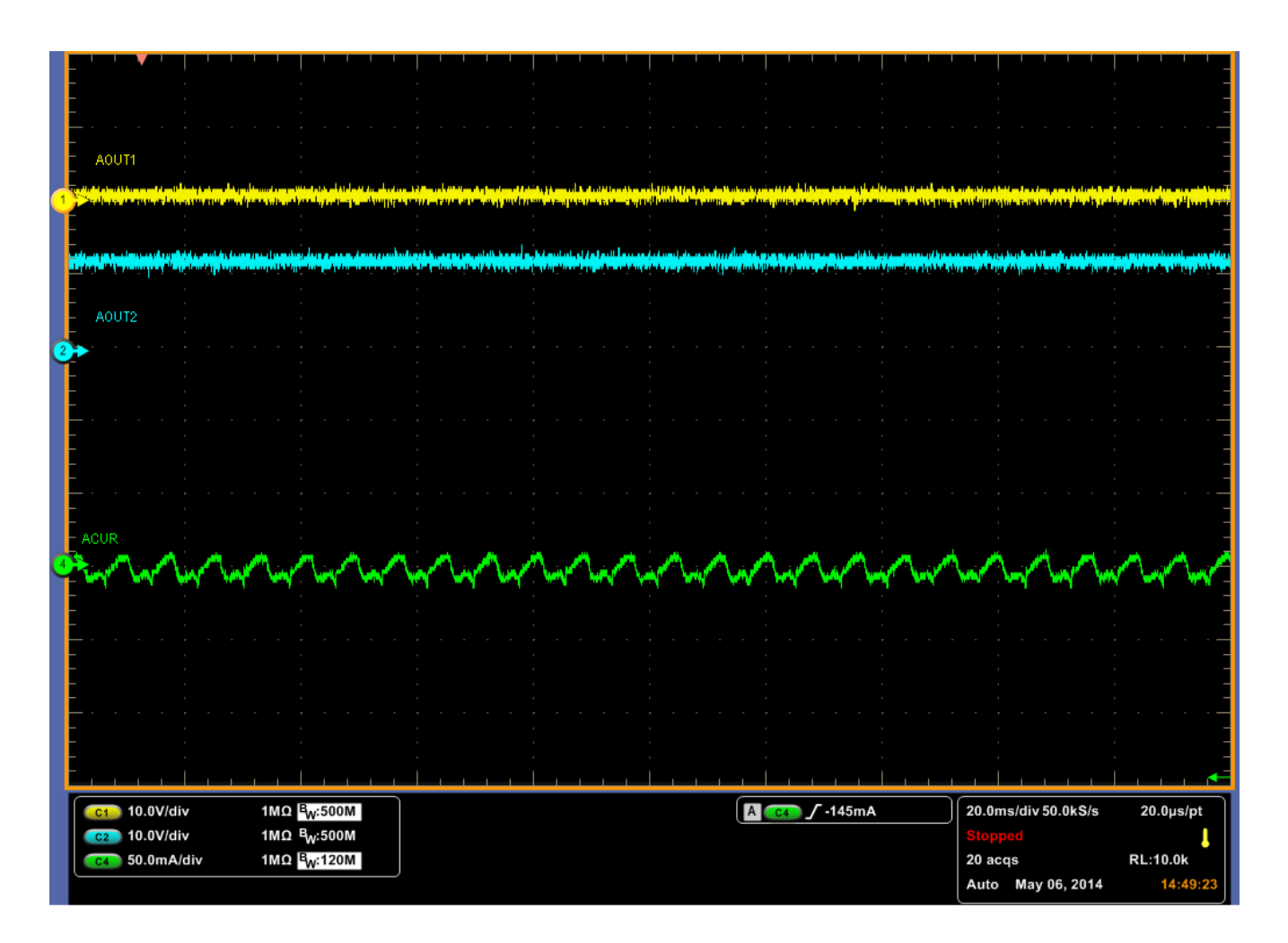

### **G. Forward Stall Waveforms**

The following waveforms illustrate AOUT1 voltage, AOUT2 voltage, and bridge A current during the stall condition of the brushed DC motor in the forward direction.

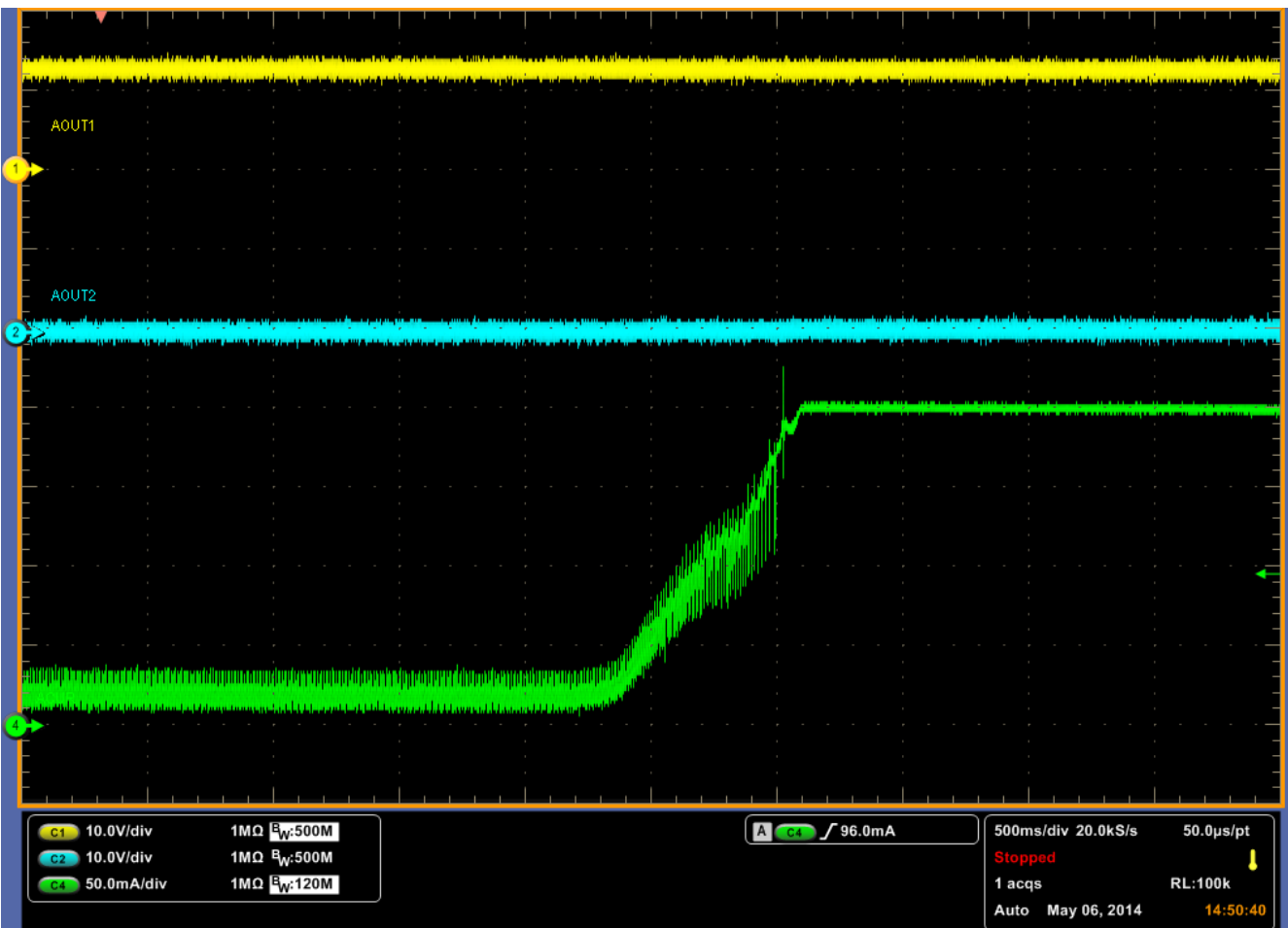

#### **H. Reverse Stall Waveforms**

The following waveforms illustrate AOUT1 voltage, AOUT2 voltage, and bridge A current during the stall condition of the brushed DC motor in the reverse direction.

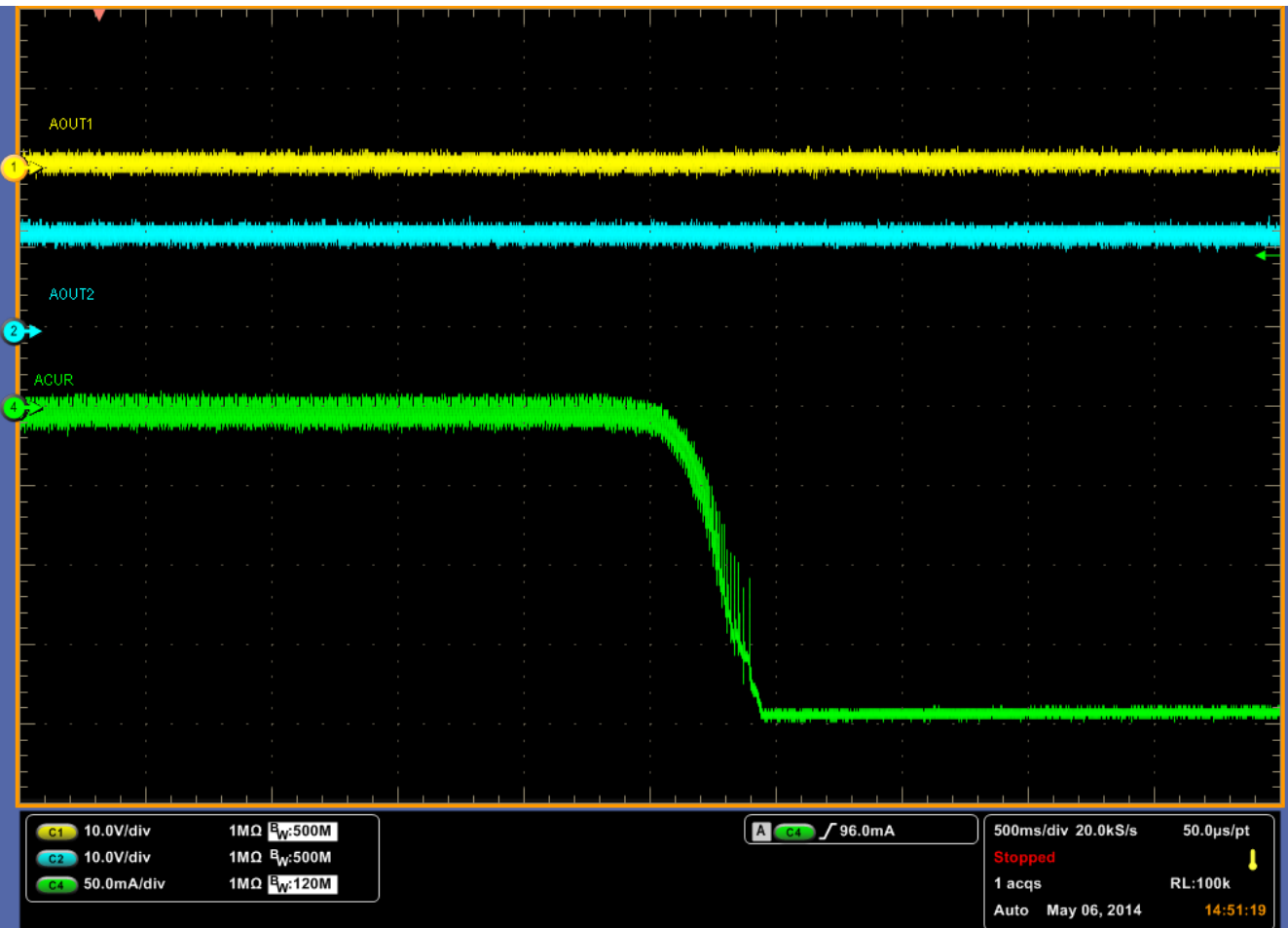

## **I. Thermal Image**

The following is a thermal image of the DRV8802EVM captured with the brushed DC motor in the stall condition. The maximum case temperature measurement was 28.5°C.

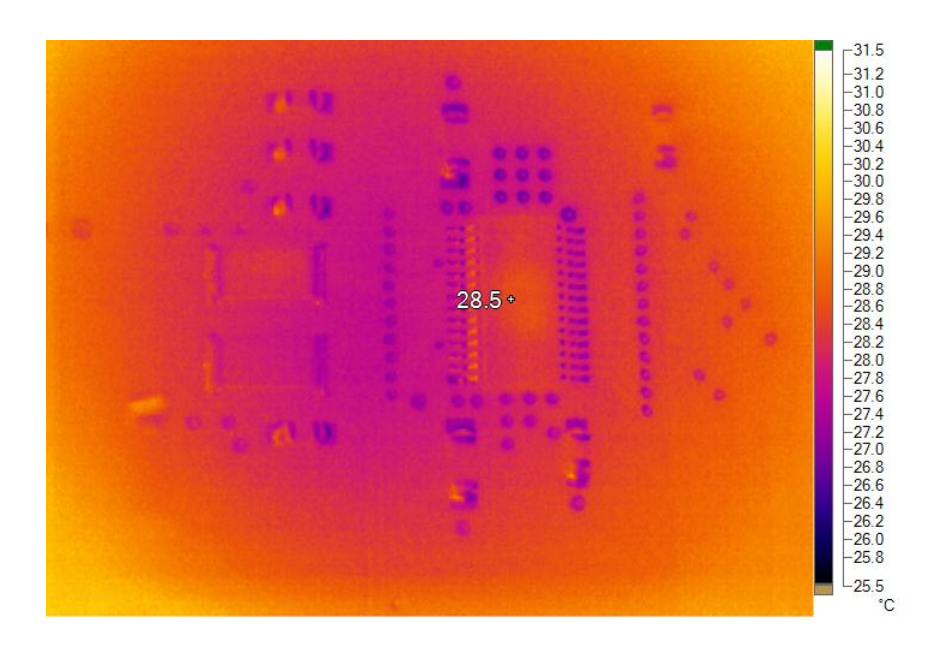

#### **IMPORTANT NOTICE AND DISCLAIMER**

TI PROVIDES TECHNICAL AND RELIABILITY DATA (INCLUDING DATA SHEETS), DESIGN RESOURCES (INCLUDING REFERENCE DESIGNS), APPLICATION OR OTHER DESIGN ADVICE, WEB TOOLS, SAFETY INFORMATION, AND OTHER RESOURCES "AS IS" AND WITH ALL FAULTS, AND DISCLAIMS ALL WARRANTIES, EXPRESS AND IMPLIED, INCLUDING WITHOUT LIMITATION ANY IMPLIED WARRANTIES OF MERCHANTABILITY, FITNESS FOR A PARTICULAR PURPOSE OR NON-INFRINGEMENT OF THIRD PARTY INTELLECTUAL PROPERTY RIGHTS.

These resources are intended for skilled developers designing with TI products. You are solely responsible for (1) selecting the appropriate TI products for your application, (2) designing, validating and testing your application, and (3) ensuring your application meets applicable standards, and any other safety, security, regulatory or other requirements.

These resources are subject to change without notice. TI grants you permission to use these resources only for development of an application that uses the TI products described in the resource. Other reproduction and display of these resources is prohibited. No license is granted to any other TI intellectual property right or to any third party intellectual property right. TI disclaims responsibility for, and you will fully indemnify TI and its representatives against, any claims, damages, costs, losses, and liabilities arising out of your use of these resources.

TI's products are provided subject to [TI's Terms of Sale](https://www.ti.com/legal/termsofsale.html) or other applicable terms available either on [ti.com](https://www.ti.com) or provided in conjunction with such TI products. TI's provision of these resources does not expand or otherwise alter TI's applicable warranties or warranty disclaimers for TI products.

TI objects to and rejects any additional or different terms you may have proposed.

Mailing Address: Texas Instruments, Post Office Box 655303, Dallas, Texas 75265 Copyright © 2021, Texas Instruments Incorporated